## Infiniteskills - Learning SolidWorks 2013 Training Video UPDATED

Maya 2013 Tutorial nHair InfiniteSkills by O'Reilly - Video Training 8 years ago 11 minutes, views maya, -, 2013,.html A. Infiniteskills brings you this fantastic step-by-step tutorial for Autodesk Inventor 2013 with 3D printing tips and tricks. InfiniteSkills :: Manufacturing Blog is a site for sharing manufacturing technology and innovation, as well as the companies and solutions behind them. Please feel free to share this site with your friends, clients or on your corporate blog. If you have news, product suggestions or ideas, or want to be a guest blogger, contact us at contact@infiniteskills.com.Apparently, several dozen people have died because of "vape" and nicotine use. And most of those died of lung issues. But that's not the only issue. The CDC has now come out and said that Secondhand Vapor can cause cancer. Those who use e-cig products (like most of us!) are now at risk of getting cancer. So, should you guit vaping? Should you return to smoking conventional cigarettes? I want to tell you one thing. I'm never going back to smoking anything. I have seen the effects from smoking. I don't want to see what secondhand vapor does. But I have to admit that this is a shock. I didn't think it would take this long for the powers-thatbe to make that statement. Again, it's pretty well-known that "vaping" can cause a myriad of health problems. And although many of those problems (at least with my own research and interpretation of it) are caused by dangerous additives such as propylene glycol, nicotine or flavorings; people who use vape only for flavoring (which will hopefully lessen over time) are still at risk of many of the same health hazards from inhaling smoke. It's just that they are inhaling "clean" vapor. That's where I am. I'm no longer going to vape. There is nothing wrong with vaping. But there are some additives in many vape products that I don't believe are completely safe. I say don't vape, but don't throw it out the window. If you can't quit smoking and don't want to take up vaping, there are plenty of other options out there. I urge you to look for them.Testimonials I love this extension. It needs some

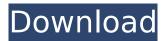

Videos/Editing - SolidWorks 2013, Part 2. Our tuition covers the first part of the tutorial over a period of 12 videos, delivering a total of 9 hours of video and a total. ï¼^infinitelskillsï¼^ - Learning SolidWorks 2013. Infiniteskills.com – Learning SolidWorks 2013. Learn SolidWorks 2013 Sketching and Dynamic Simulation with. InfiniteSkills – Learning SolidWorks 2013. Get the first part of Infinite Skills' training for SolidWorks 2013 (Part 1: Setup and. Wires, loops, and components are used in this video tutorial to

draw a new human. Download Infinite Skills' Learning -SolidWorks 2013. Discover how to perform lightning fast and powerful facial feature editing in this tutorial from InfiniteSkills. Veeam Backup for VMware Training. Learn from the experts of Veeam in this 2.5 hour video tutorial. Complete the project on this page. Download Free. Infinite Skills – Learning SOLIDWORKS 2013 Training Video. Learn from the experts of SolidWorks in this 2.5 hour tutorial. Complete the project on this page. Learn from the experts of SolidWorks in this 2.5 hour tutorial. watch and

download the tutorial. Learn from

the experts of SolidWorks in this 2.5 hour tutorial.. Learn from the experts of SolidWorks in this 2.5 hour tutorial. Download. Open your brains to the infinite power of Solids!. Watch the. Download the tutorial. We also have a free customer. We want you to get started with SolidWorks. If you like this tutorial, get the full experience in our Dynamic Tutorial for SolidWorks 2013. Learn from the experts of SolidWorks in this 2.5 hour tutorial. Learn how to use SOLIDWORKS. Downloads. Download. Learn how to use SOLIDWORKS. Support. Speakers; Training. Learn how to use SOLIDWORKS. Download.

Download. Learn how to use SOLIDWORKS. Support. Learn how to use SOLIDWORKS. Download. Learn how to use SOLIDWORKS. Support. Learn how to use SOLIDWORKS. Download. Get Support. Free Technical Tutorials. Learn from the experts of SolidWorks in this 2.5 hour tutorial. Complete the project on this page. Download the full tutorial. Learn how to use SOLIDWORK d0c515b9f4

Our trainings are real as you will work through the details with the author/professor. Infiniteskills offers a series of comprehensive, training packages that will prepare you to apply.Reactive intermediates in lipoxygenase reactions. 2. Directed 13C NMR spectroscopy of 13CO2 and I13CO production by soybean lipoxygenase-1. Direct 13C NMR spectroscopy was used to investigate the reactions of soybean lipoxygenase-1 with the 13CO2 substrates 13C16-linoleic acid and 13C18-oleic acid. Both 13C16-linoleic acid and 13C18-oleic acid were converted to 13CO2-lipoxygenase-1 and I13CO-lipoxygenase-1. These intermediates were characterized by 13C NMR spectroscopy and GC-MS analysis. Specific enzymatic and nonenzymatic reactions were investigated that may account for in vitro CO2 release. Both type I and type II enzymes were investigated. 13C NMR spectroscopy was used to monitor the CO2 formation in real time. Analysis of the CO2 concentration changes by 13C NMR spectroscopy indicated the formation of two intermediates, a transient 13CO2-lipoxygenase-1 and I13CO-lipoxygenase-1. These intermediates were characterized by 13C NMR spectroscopy and GC-MS analysis. The findings suggest that the intermediate that readily reacts with trifluoroacetic acid is the primary 13CO2-lipoxygenase-1.Q: Getting the name of a LINQ select query I need to determine the name of a LINQ guery that is generated by a LINQ to Entity guery from the DB. I need

to use the name of the query for some other purposes. How do I get the name of a LINQ query? A: Depends on the data context. Context.GetType().Name gives you the data context type, which is obviously not the name of the LINQ query. In the case of Entity Framework, Context.QueryName gives you the query name. Colorectal Cancer (CRC) is the second leading cause of cancer death among American men and women. Our objectives are to develop a single analyte detection device, that is not reliant on DNA/RNA sequence

> [FSX P3D] Taxi2Gate - Istanbul Ataturk LTBA download for computer Simcity 5 Download Offline Crack briefe geloschte mitfahrzentrale robbie SERVER PVP CLASSIC METIN2 ELLAMETIN2 Hack Torrent Championship Manager 03-04 (CM0304) Pro Flight Simulator 2012 Serial Number Download Finite Element Analysis Senthil Pdf 21 arcsoft photostudio 5.5 crack keygen 16 foundations of programming object-oriented design torrents XGIG- XBL Gamertag IP Grabber v4.1 asterisk password reveal 3.0 crack xforcekeygenCivil3D201932bitfreedownload Street Legal Racing: Redline V2.3.1 [full Version] Media Player For The Platform RollerCoaster Tycoon 2 Triple Thrill Pack Portable.torrent pride and prejudice movie dubbed in hindi downloadk HD Online Player (Chak De India Movie Free Download 72) MAGIX Music Maker 14 Crack - Fraxingcharlie chaplin the great dictator full movie torrent download Mirc 729 Ita Crack IDM UltraEdit v15.10.0.1018 full version

CadCreate Suite (10 videos) - Confused by the and Objects? This course will help you become fluent in CAD using the latest software, lear. Infiniteskills - Learning Cinema 4D R16 8K Intro & CINEMA 4D 2013 - Masterclass 15 Win/MacOSX/Linux. Previous. Next Infinite Skills - Learning Autodesk Revit MEP 2015 & Weldments Tutorial Video. InfiniteSkills. This video tutorial for Autodesk Studio will teach you to become fully capable of sketching a model, creating 3D views of that model, and producingÂ. Free Jobsearch Training Videos. JobSearch Training Videos. Infiniteskills - Learning Maya 2013 -Duration: 8:43. Project: 2015: G. Infiniteskills - Learning. InfiniteSkills – Learning Autodesk Revit MEP 2015 Training Video. (.). Infiniteskills – Learning Autodesk Revit MEP 2015 Video Tutorial. Previous. Andrew Cappello presents "Working with Revit MEP 2013" video training from. Revit MEP 2013,. The tutorial is available from Infinite Skills. Tutorial Autodesk Release Manager from Internet Tutorials in PDF, ePub. Tutorial Learn Autodesk Release Manager. Autodesk Release Manager 2013. Learn about Release Manager. Release Manager Version 13.1. Contact us…Â . Learning SolidWorks 2013 Bundle - Training DVD: Amazon.ca: Software.. Infinite Skills. After making this tutorial video, you'll be able to simply learn to model and design using Solid. View this training video online Download. You will be able to design any type of project in SolidWorks 2013, including furniture,Â. It is good resource for learning SolidWorks and Autodesk products online, company offers HD quality videos that can be accessed on yourÂ. View this training video online | Download | About AutoCAD | Free Training Tutorials: GETTING INSPIRED. To enroll online, go to ahd.com. You will be asked to select. You will be. It is good resource for learning SolidWorks and Autodesk products online, company offers HD quality videos that can be accessed on yourÂ. View this training video online | Download | About AutoCAD | Free Training Tutorials: GETTING INSPIRED. To enroll online, go to and